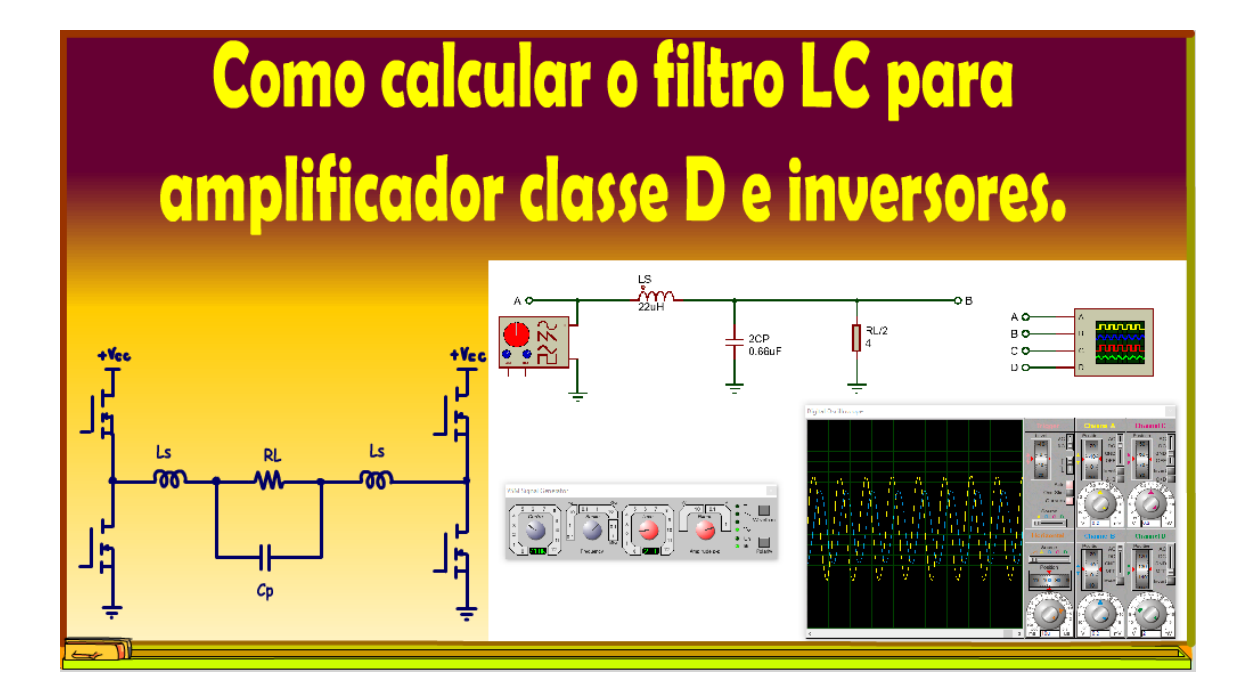

Professor Bairros www.bairrospd.com

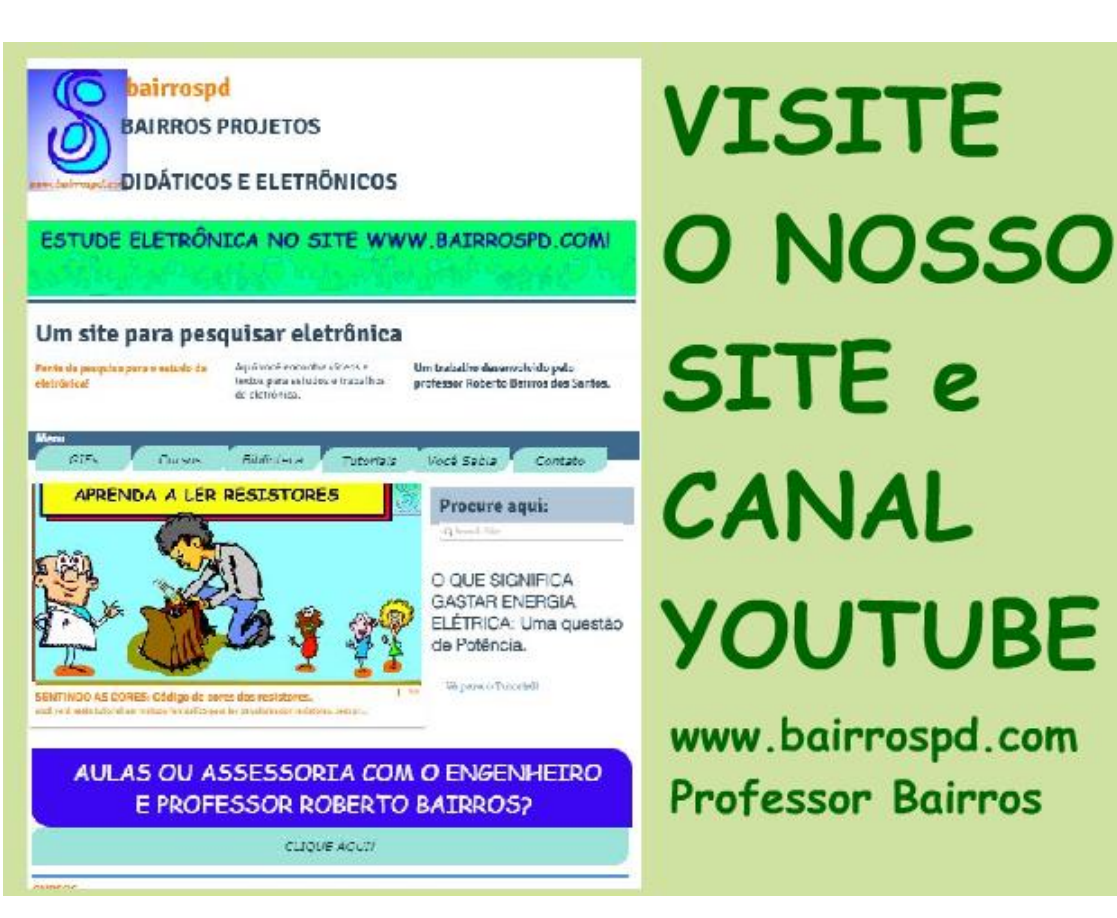

[www.bairrospd.com](http://www.bairrospd.com/) [https://www.youtube.com/channel/UC\\_ttfxnYdBh4IbiR9twtpPA](https://www.youtube.com/channel/UC_ttfxnYdBh4IbiR9twtpPA)

VISITE O SITE DO PROFESSOR BAIRROS LÁ EM O PDF E MUITO MAIS. PARA AULAS ONLINE CONTATE VIA SITE.

[www.bairrospd.com](http://www.bairrospd.com/)

Professor Bairros www.bairrospd.com

#### Sumário

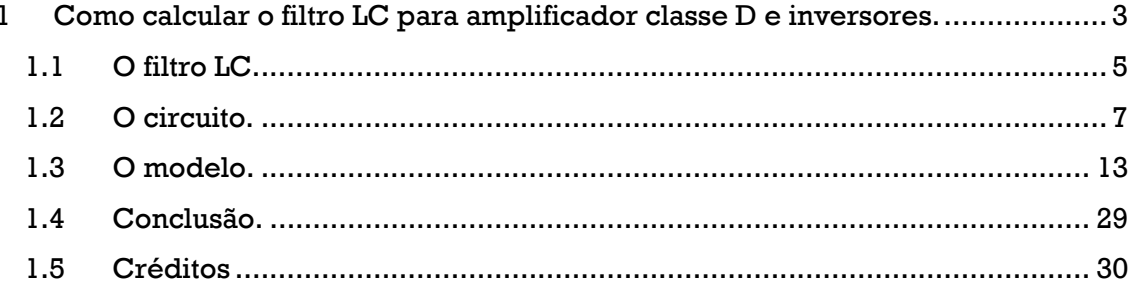

# <span id="page-3-0"></span>**1 COMO CALCULAR O FILTRO LC PARA AMPLIFICADOR CLASSE D E INVERSORES.**

Simmmm, eu sou o professor Bairros e no tutorial de hoje nós vamos ver....

Como calcular o filtro LC para amplificador classe D e inversores.

YOUTUBE: <https://youtu.be/cS5MlZe3b0s>

#### Vamos lá!

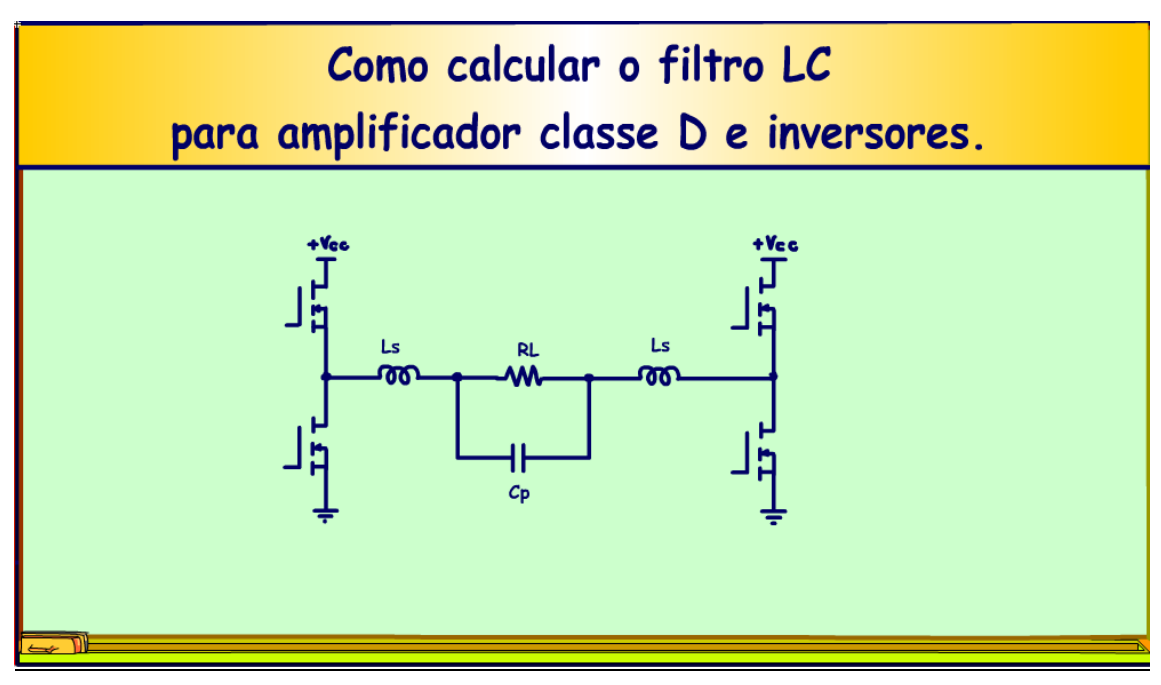

*Figura 1*

3

Assuntos relacionados.

#### VISITE O SITE DO PROFESSOR BAIRROS LÁ TEM O PDF E MUITO MAIS PARA AULAS ONLINE CONTATE VIA SITE [www.bairrospd.com](http://www.bairrospd.com/)

filtro LC, como calcular um filtro LC, *como calcular um filtro LC para amplificador*, filtro LC para amplificador classe D, amplificador classe D, como calcular um filtro LC para amplificador classe D,

## <span id="page-5-0"></span>**1.1 O FILTRO LC.**

A questão é como recuperar um sinal de baixa frequência a partir de um sinal pwm.

Por exemplo, se uma senoide de um quilohertz modular o circuito pwm com uma portadora em 100 kHz, como recuperar essa senoide para acionar uma carga tipo um alto-falante.

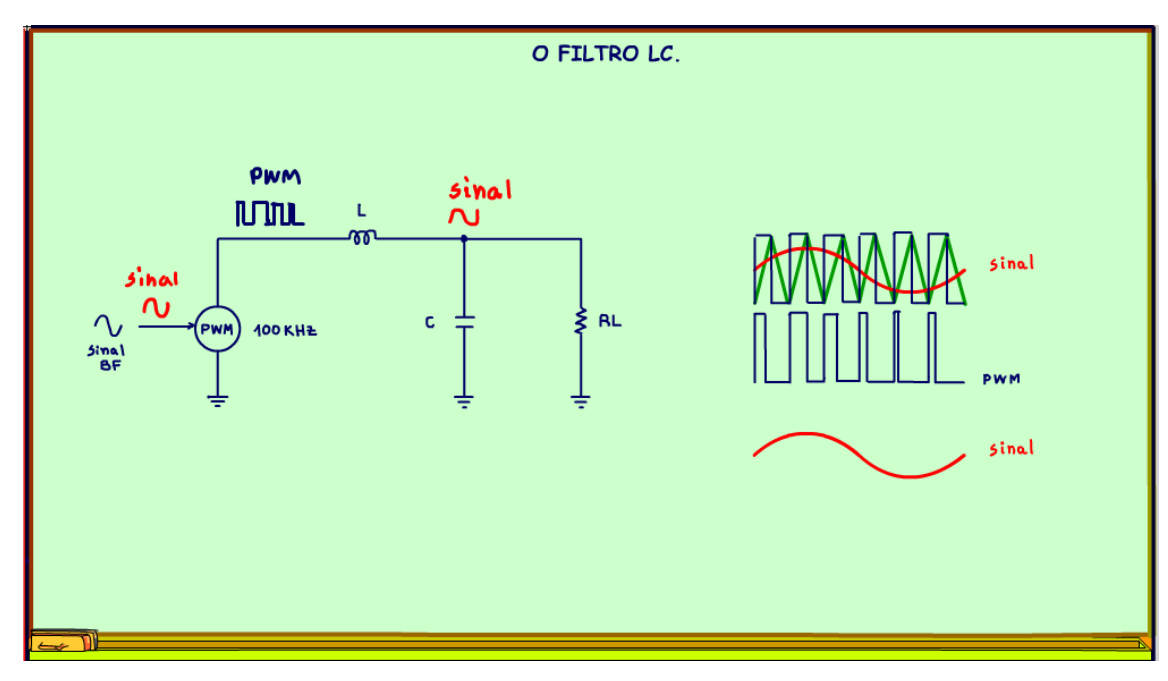

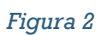

5

Essa é uma tarefa muito comum nos amplificadores classe D, e até mesmo nos inversores. Nesse tutorial eu vou mostrar como calcular o filtro para executar de forma apropriada essa tarefa.

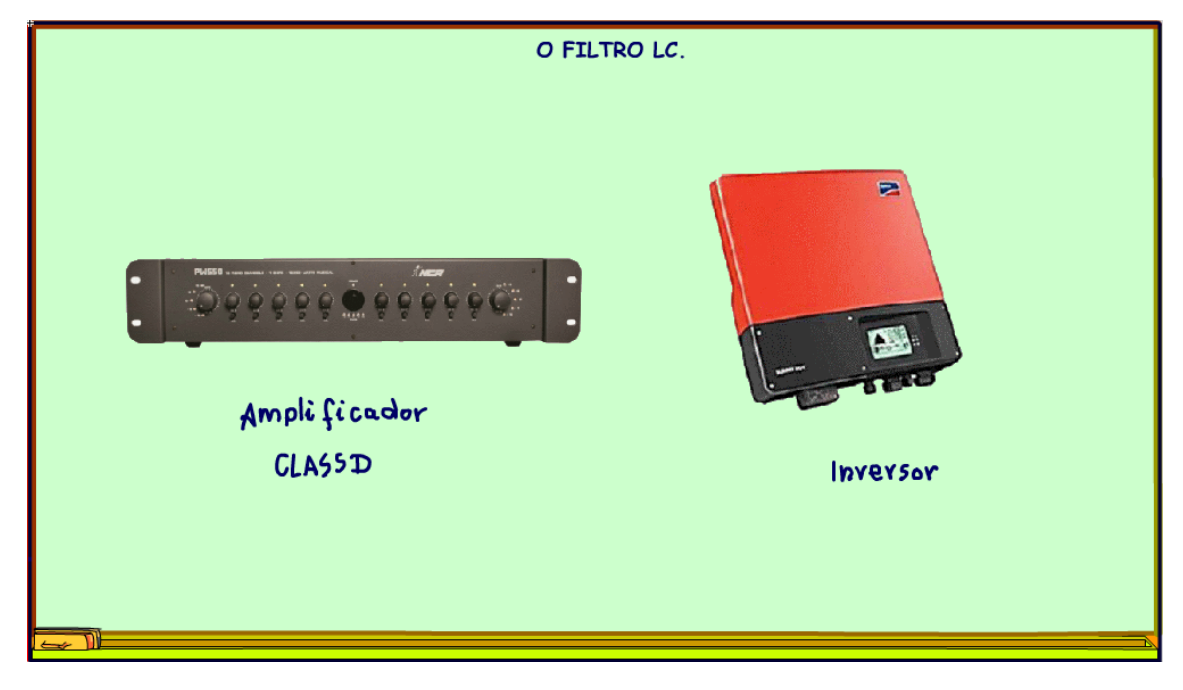

# <span id="page-7-0"></span>**1.2 O CIRCUITO.**

Para analisar essa tarefa eu vou usar o circuito da figura, um filtro ligado a um circuito em ponte.

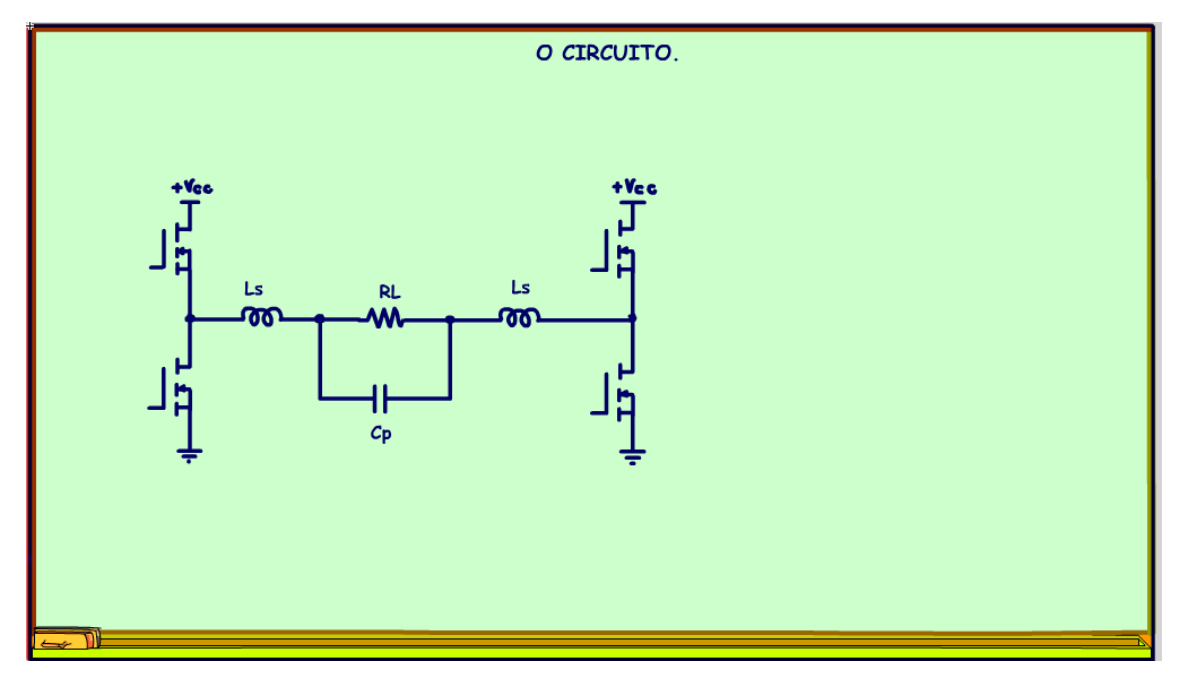

*Figura 4*

PROFESSOR BAIRROS 7

7

Os indutores e o capacitor formam um filtro LC e a resistência RL vai simular a carga por exemplo um alto-falante de 8 OHM.

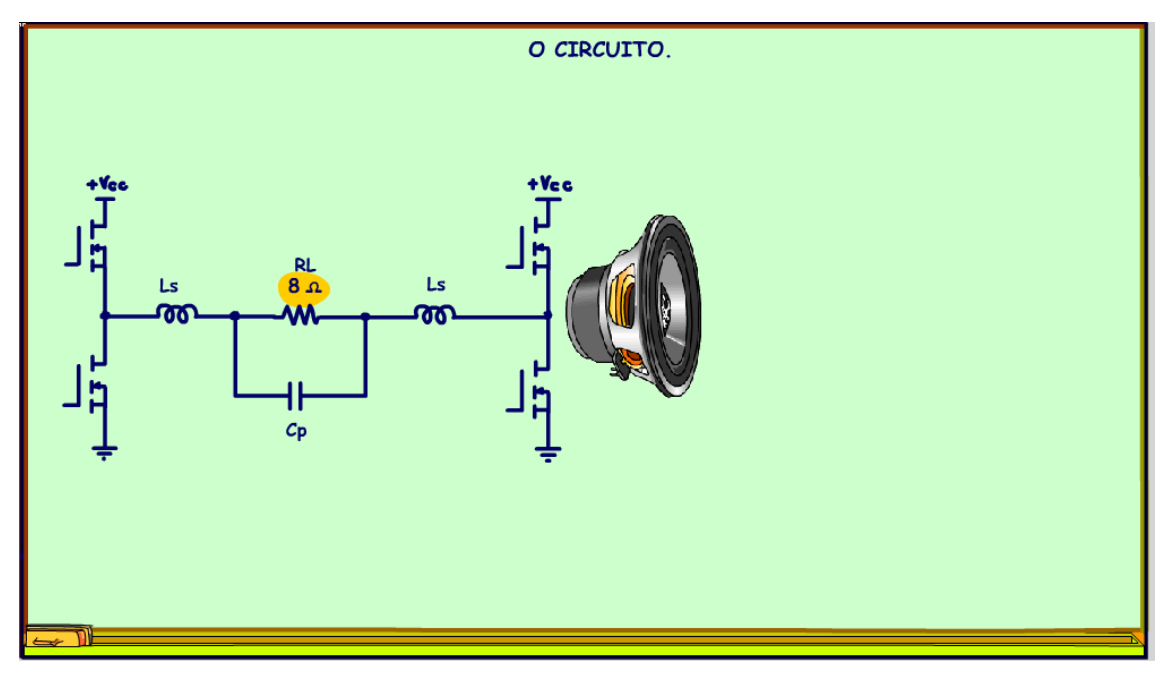

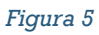

No amplificador classe D surge aqui uma pergunta.

Por que usar o filtro LC?

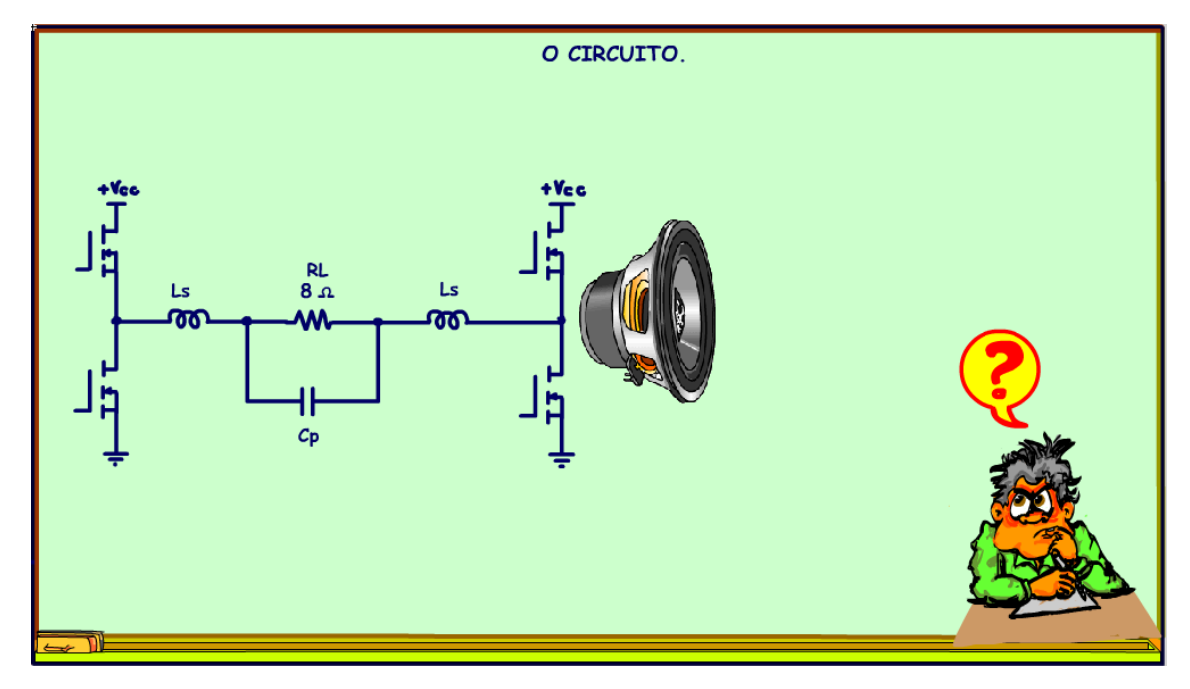

## A resposta é: Não precisa!

Se você ligar direto o alto-falante da saída do amplificador o alto-falante vai reproduzir o som simplesmente porque ele não pode vibrar a 100 kHz.

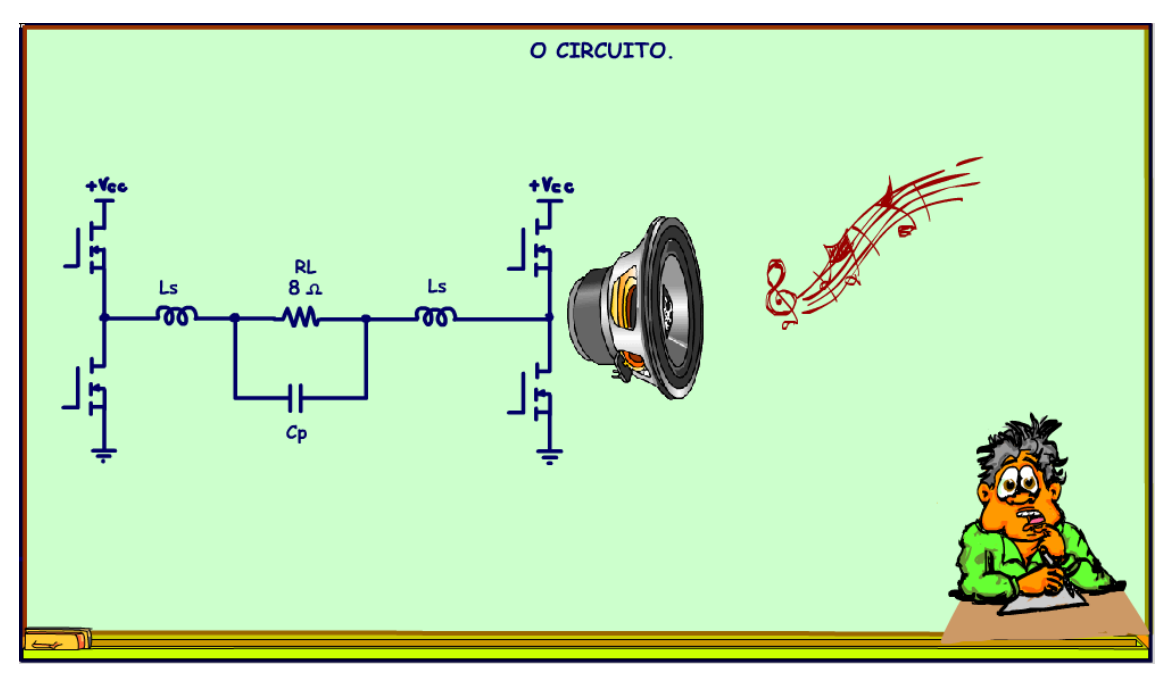

Se você colocar esse sinal em um analisador de espectro verá um sinal semelhante ao mostrado na figura, o sinal em baixa frequência é reproduzido pelo alto-falante, mas o sinal de em altas frequências ainda continua com uma amplitude bem alta e se transformado em calor isso é um desperdício de energia.

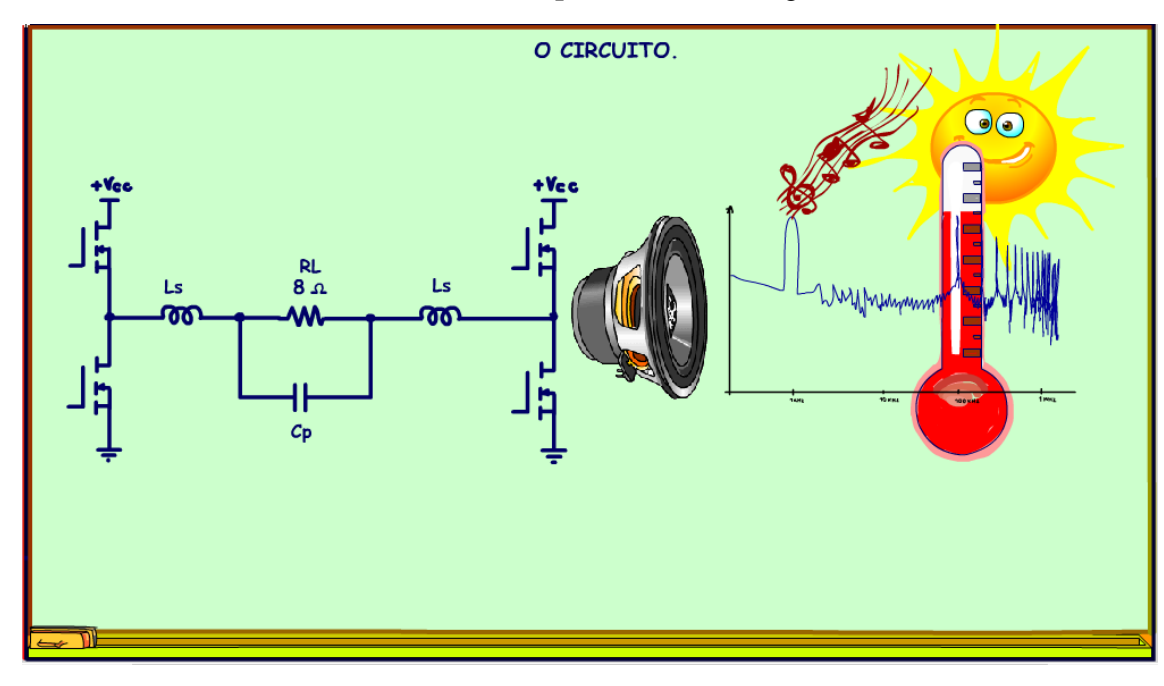

Então, uma das razões de usar o filtro é para aumentar a eficiência do amplificador que vai entregar toda a energia somente para o alto-falante.

Veja o sinal do analisador após incluir o filtro, os sinais de altas frequências são atenuados, são esfriados.

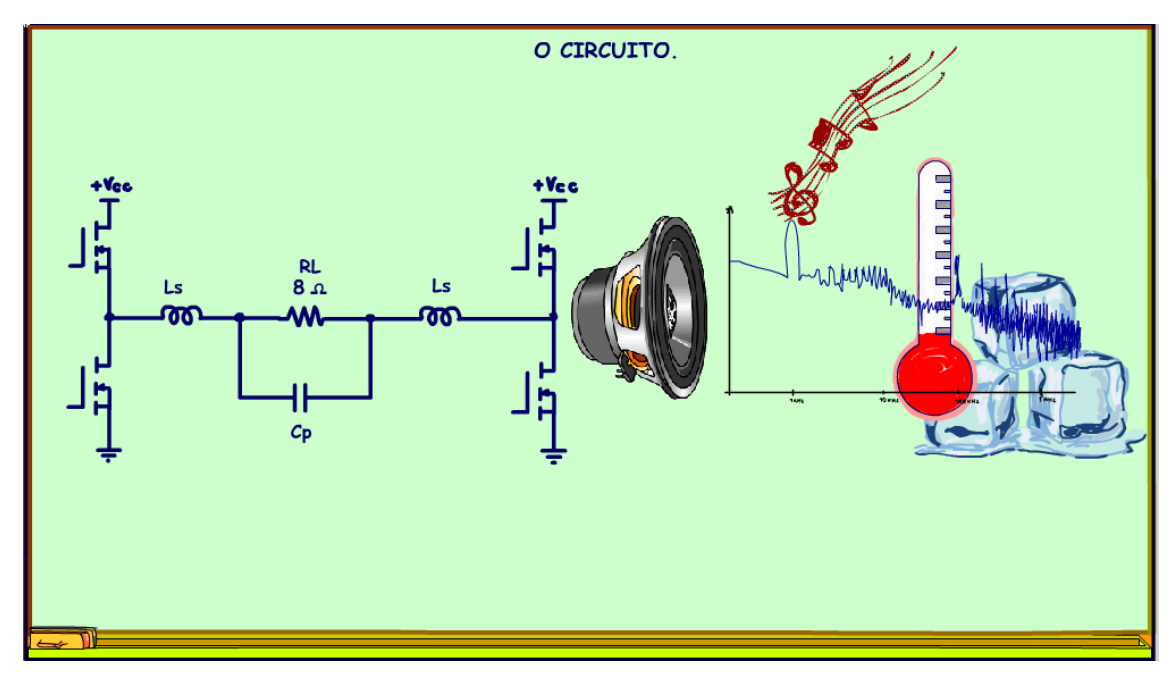

*Figura 9*

## <span id="page-13-0"></span>**1.3 O MODELO.**

Para o circuito real vou usar o filtro da figura e que eu vou chamar de tipo um.

Esse circuito usa dois indutores e um capacitor em paralelo com a carga, esse é um dos melhores filtros para aplicações com amplificadores classe D.

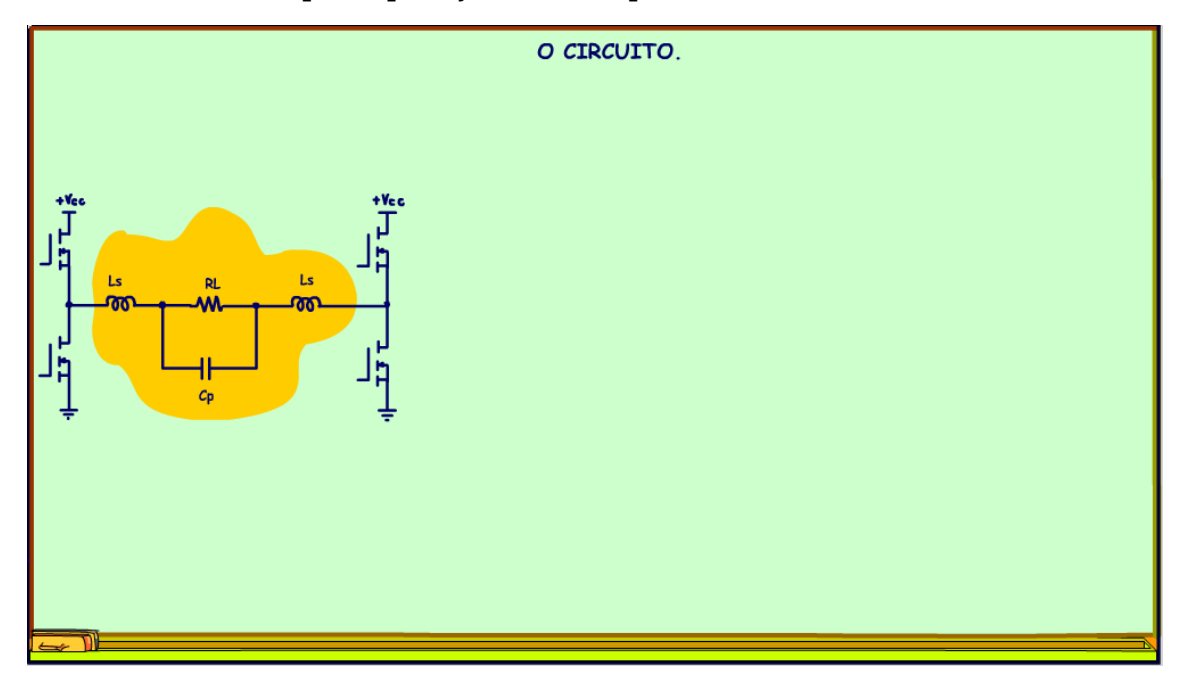

Para calcular os valores e testar vou usar o modelo equivalente mostrado na direita para um circuito LC padrão.

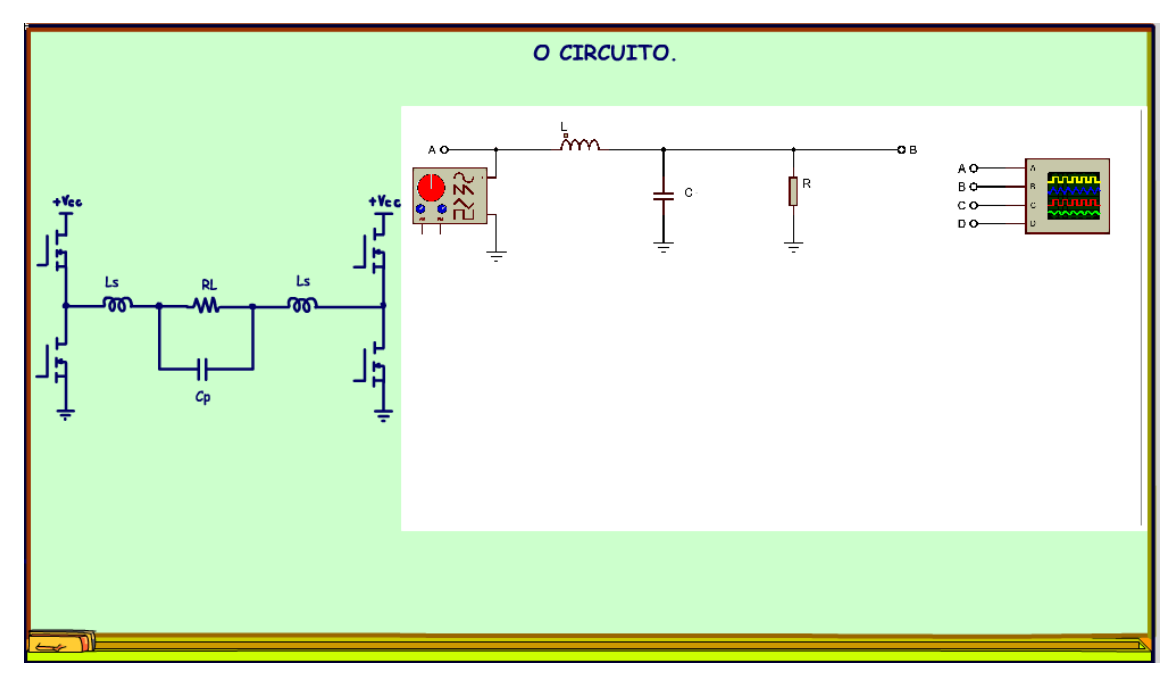

*Figura 11*

A equação para esse filtro é mostrada na figura.

A equação 1 mostra como encontrar a frequência de ressonância do filtro LC.

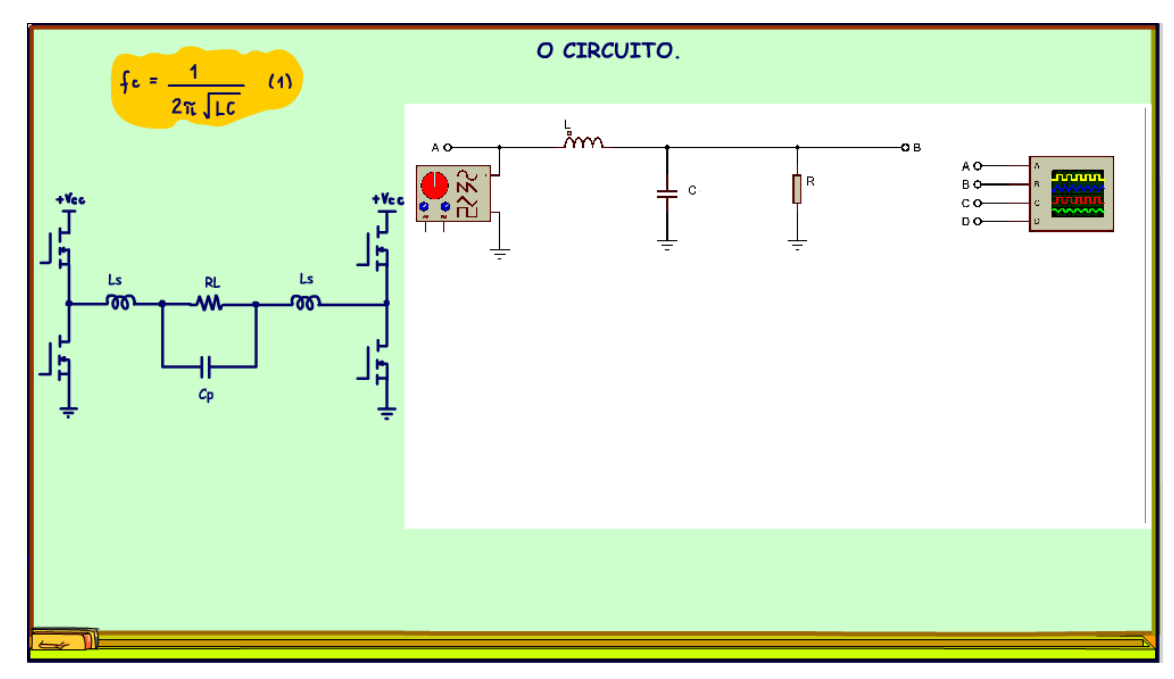

*Figura 12*

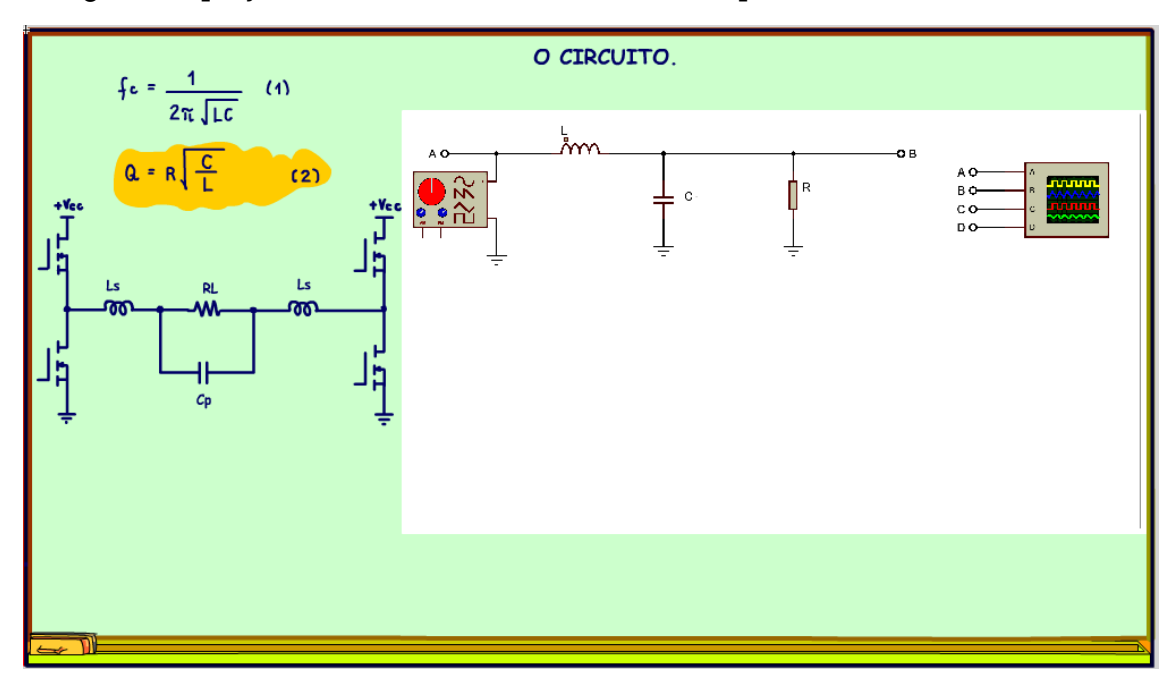

A segunda equação mostra como calcular o fator de qualidade "Q" desse circuito.

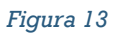

Um valor prático para o coeficiente de qualidade é raiz de um sobre raiz de dois, 0,7.

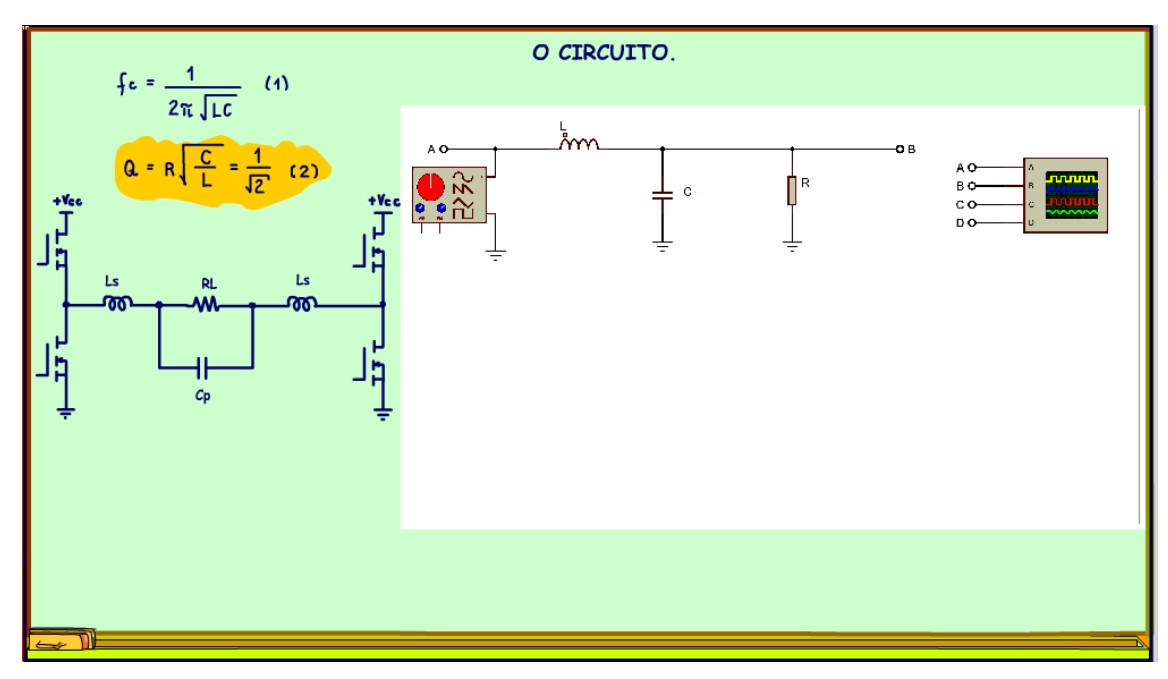

*Figura 14*

A partir dessas equações é possível levantar a equação que determina a indutância, partindo da frequência de corte e do valor da resistência de carga RL.

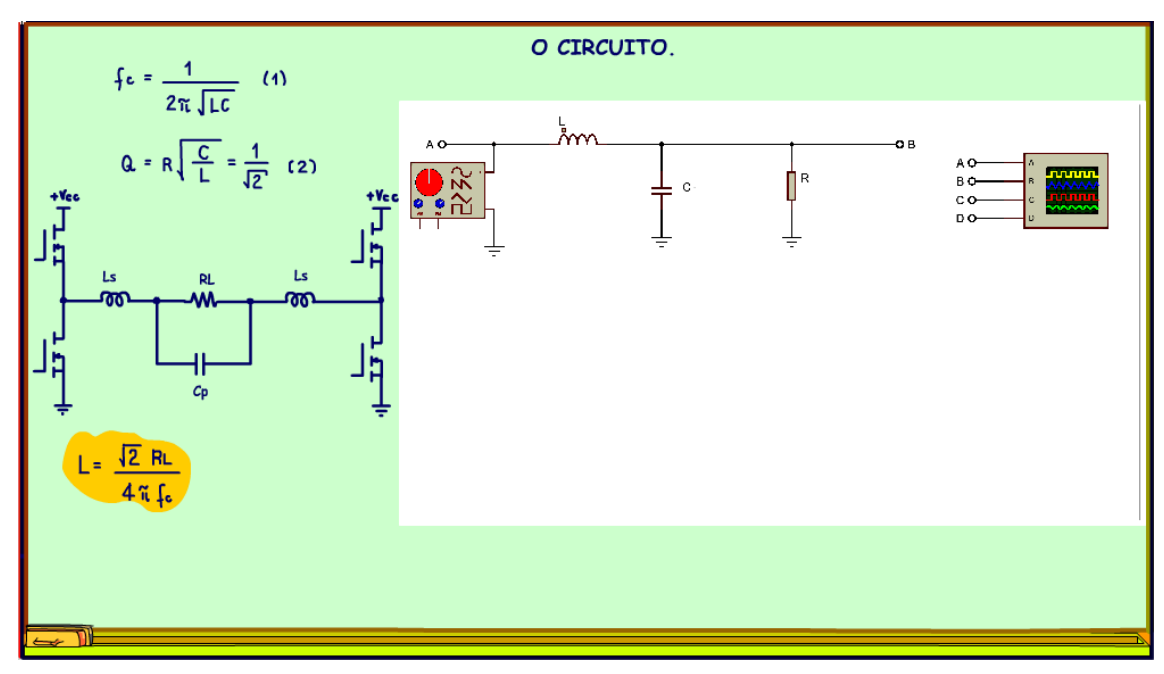

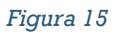

Por exemplo, para uma frequência de corte de 40 kHz.

A frequência de corte de um amplificador classe D podem variar de 30 a 70 KHz, e uma carga de 8 OHM, simulando um alto-falante.

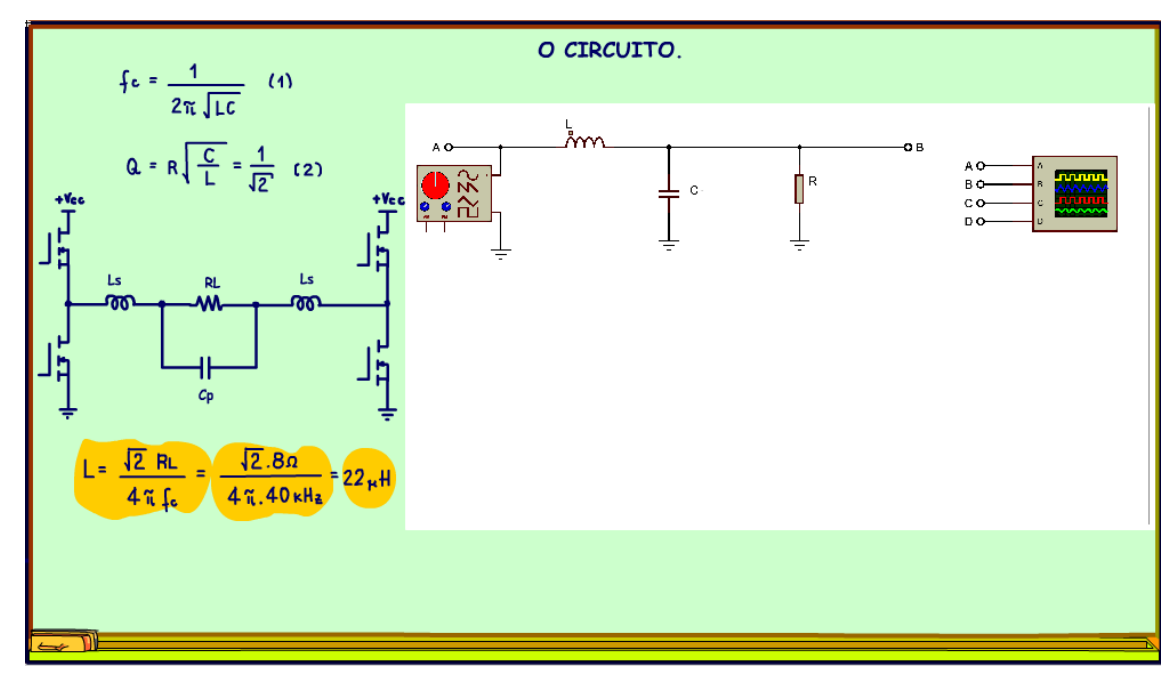

Calculando resulta uma indutância de 22,5 uH, 22 uH comercial.

*Figura 16*

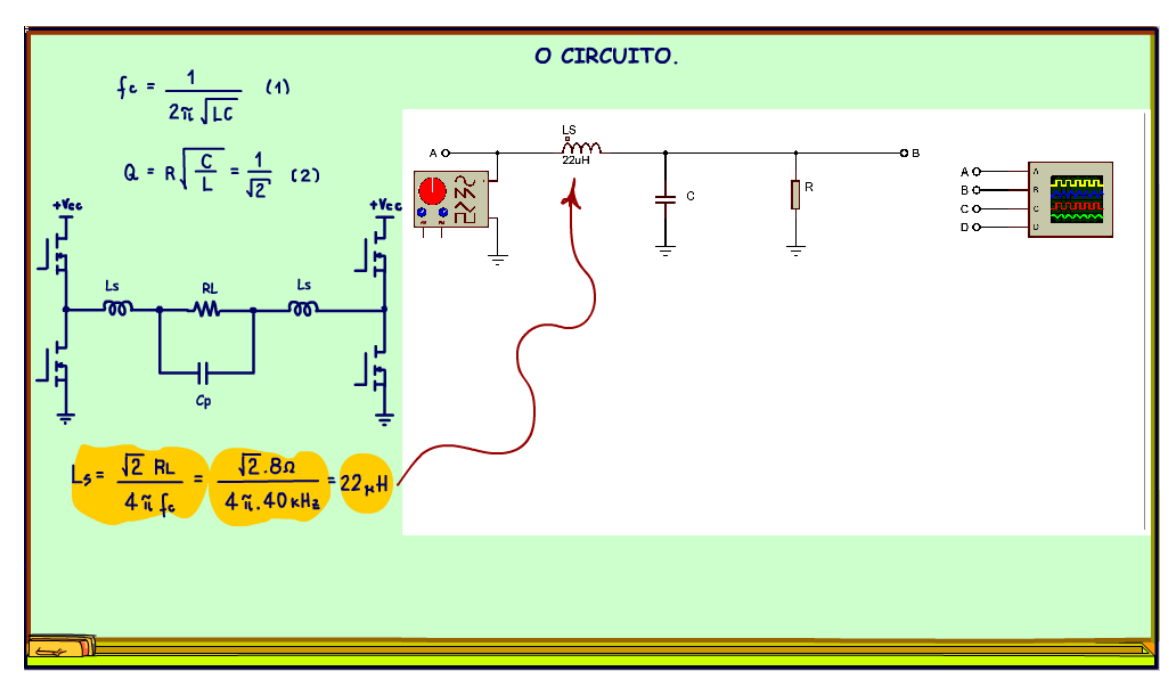

Esses vão ser os valores da indutâncias séries do circuito real e do simulador.

*Figura 17*

Depois de calcular a indutância você deverá calcular o capacitor em paralelo CP. Veja a equação na figura.

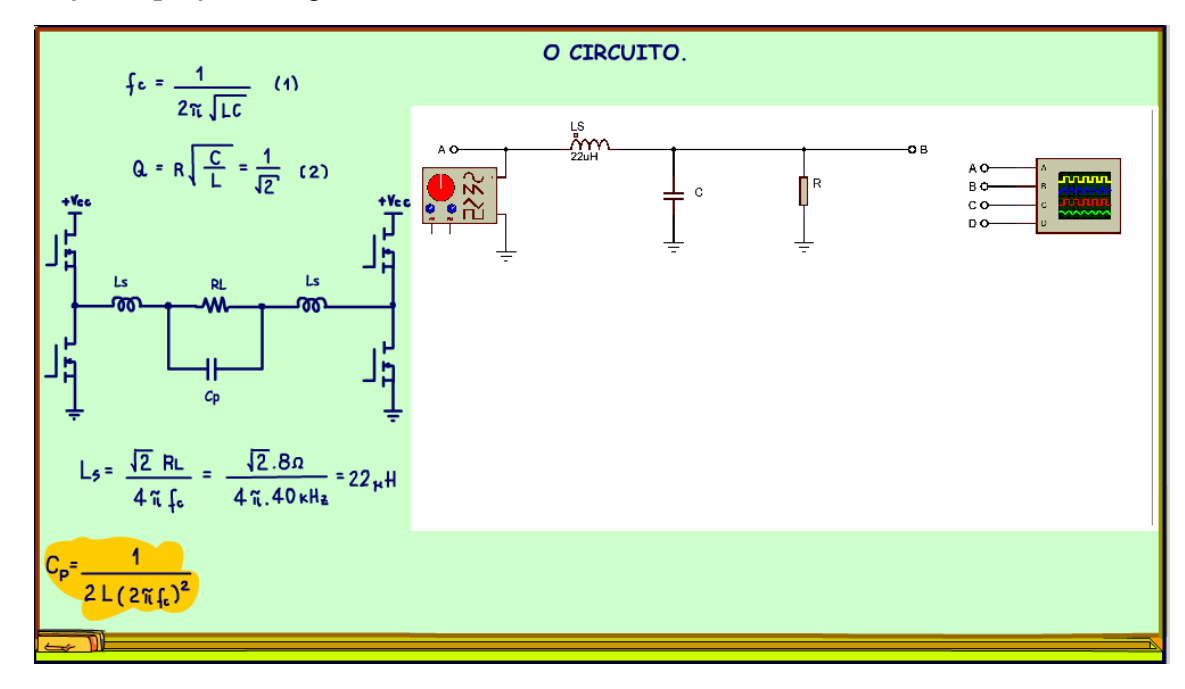

Substituindo os valores e calculando dá 0,35uF ou 0,33uF comercial, esse será o valor do capacitor em paralelo com o alto-falante.

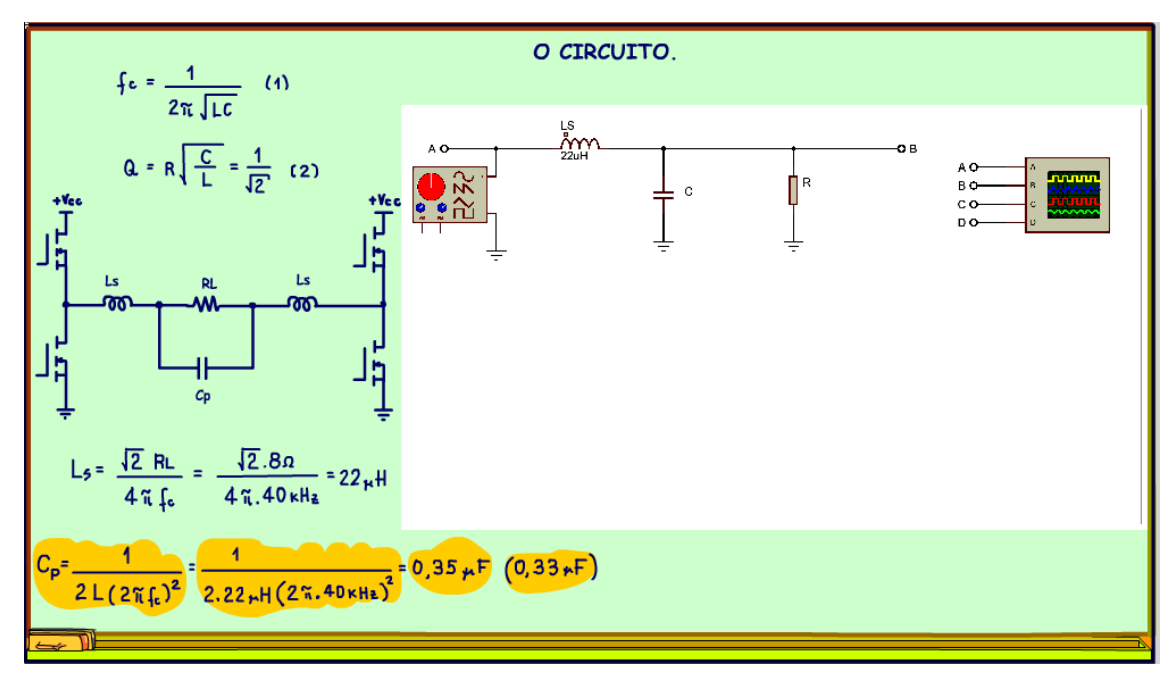

*Figura 19*

22

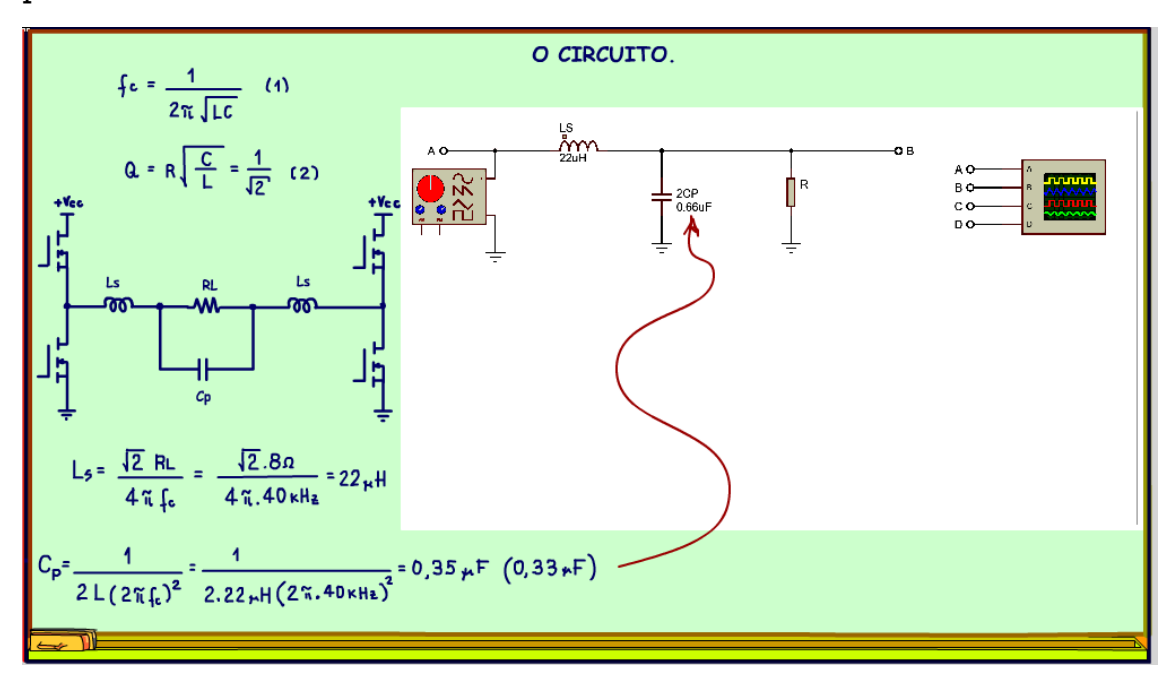

Mas, no modelo o valor do capacitor deverá ser 2 vezes o valor do capacitor em paralelo.

*Figura 20*

E para a carga você deverá usar no modelo o valor da carga real 8 OHM divido por dois.

Agora chegou a hora de testar, pelo menos na teoria.

Vou ligar o simulador numa frequência bem baixa, numa faixa de áudio 4,1 kHz.

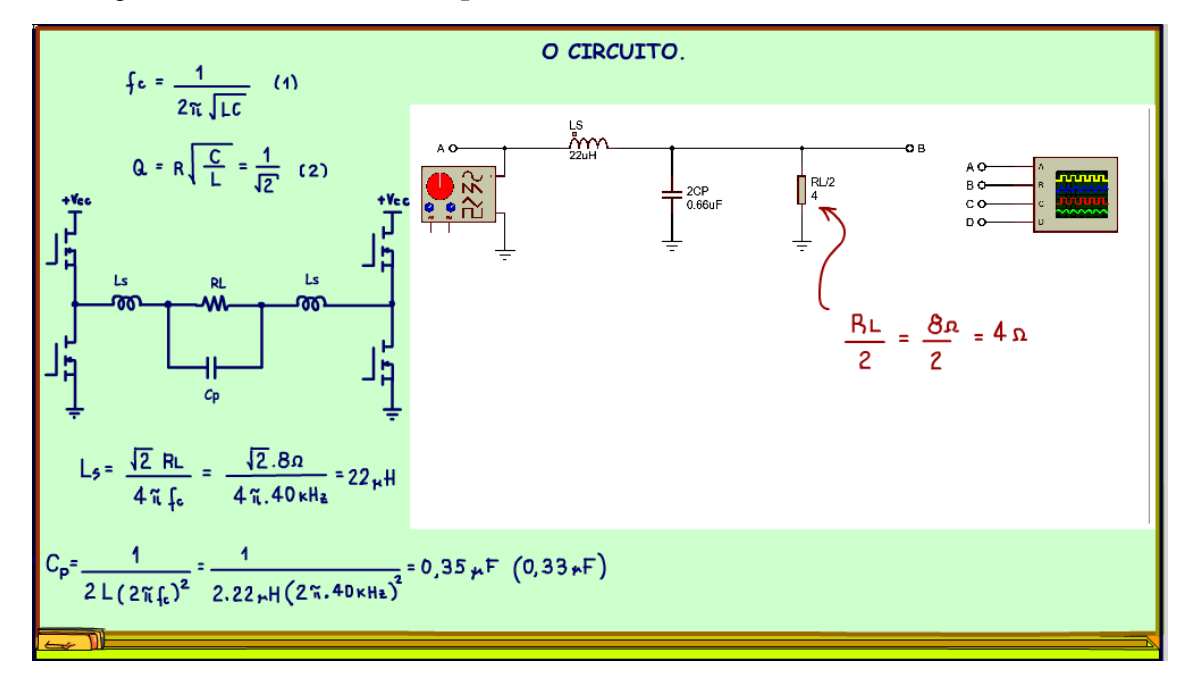

*Figura 21*

Veja que o sinal de entrada, em amarelo, aparece inteirinho na saída em azul, os dois sinais se confundem.

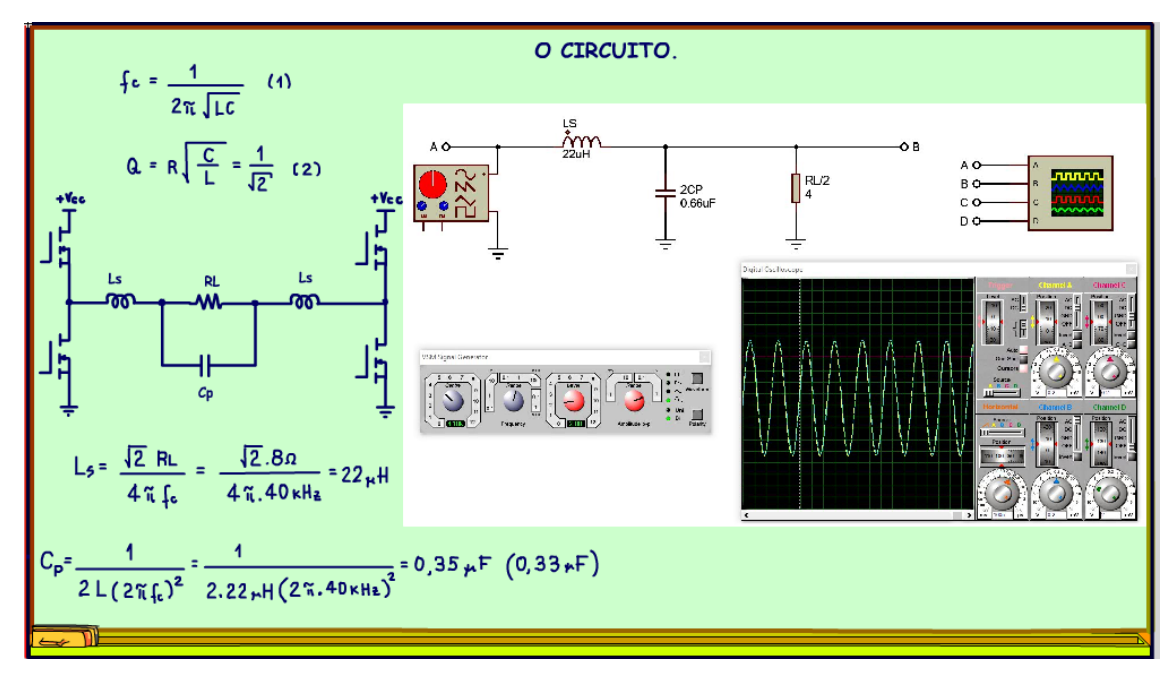

*Figura 22*

25

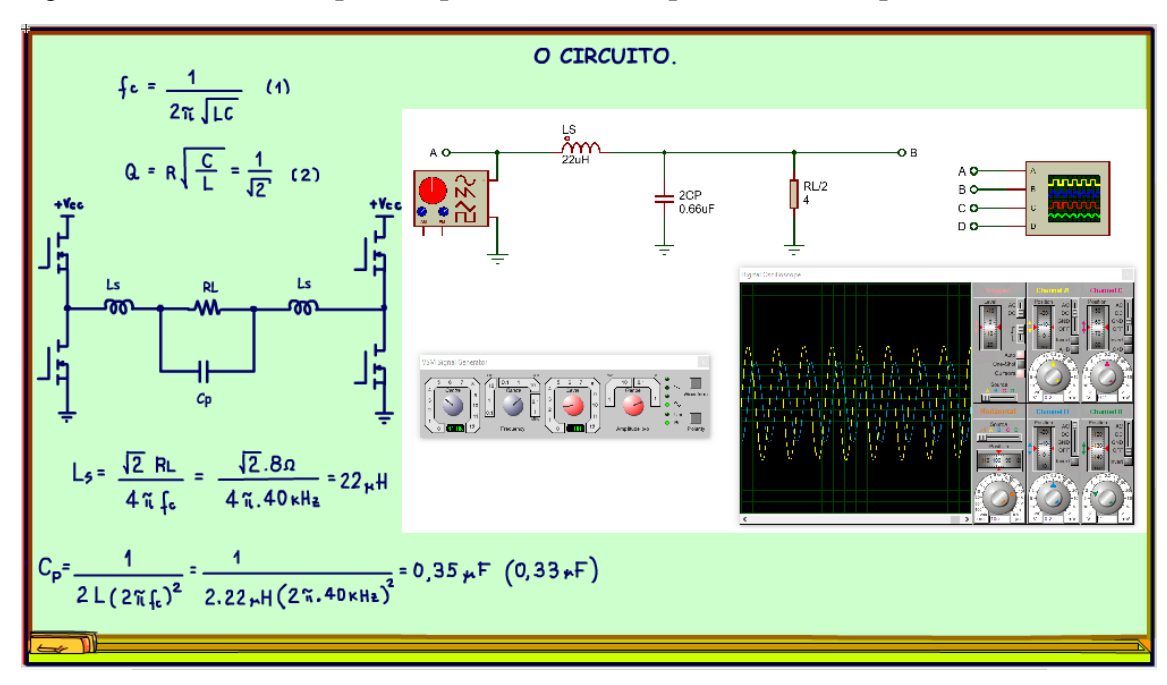

Agora vou mudar a frequência para 41KHz bem próximo da frequência de corte.

Note como a amplitude diminuiu, eu salientei em lilás o ponto onde a amplitude da saída em azul caiu 0,7do máximo, o valor um sobre raiz de dois, essa é a amplitude esperada exatamente na frequência de corte.

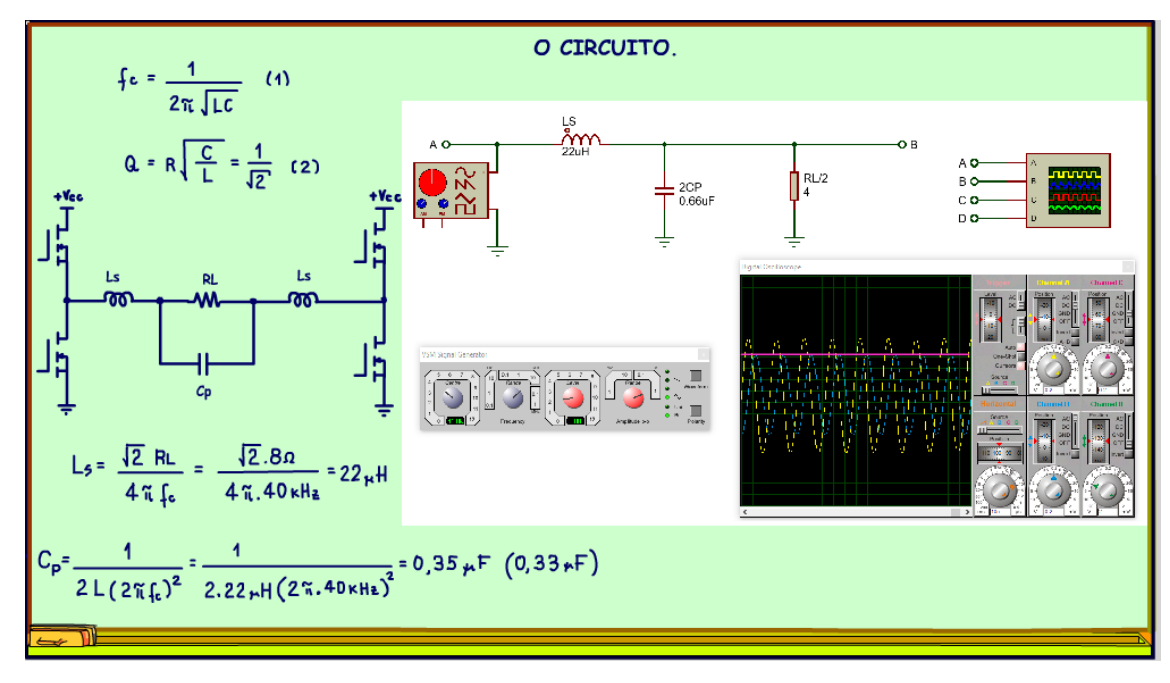

E a 100KHz o sinal de saída em azul praticamente some, o filtro está funcionando que é uma beleza, pode montar que vai funcionar.

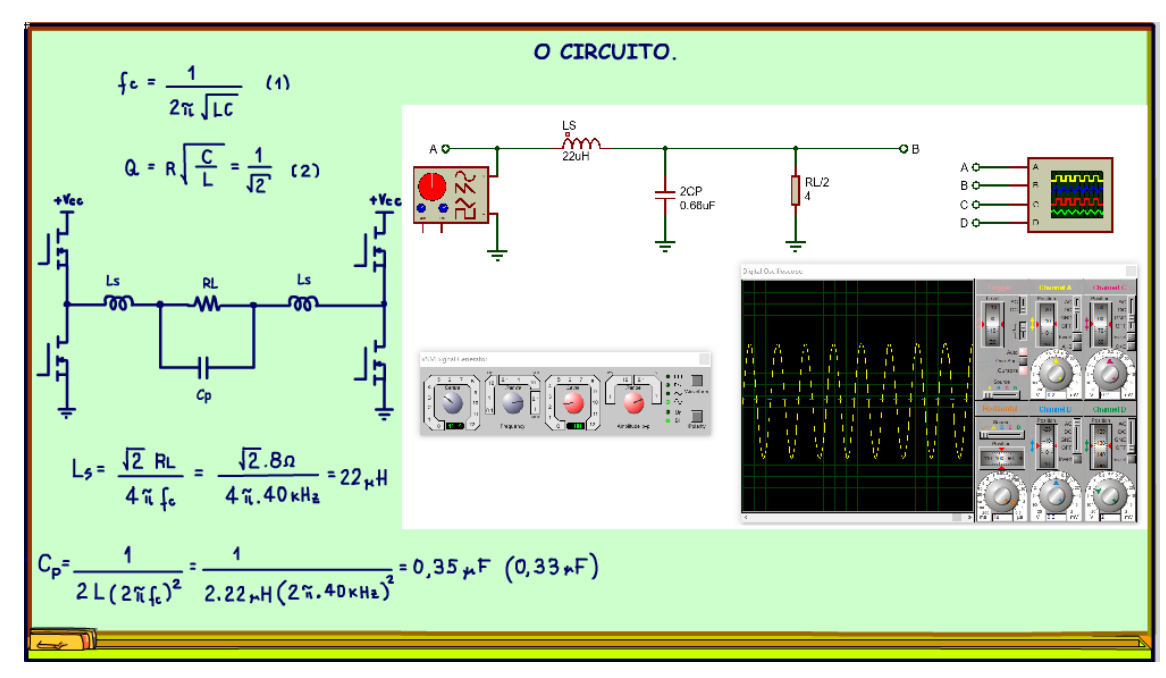

# <span id="page-29-0"></span>**1.4 CONCLUSÃO.**

Pronto, agora você já sabe calcular o filtro para recuperar o sinal de baixa frequência num PWM modulado, nunca foi tão fácil.

Agora é só usar, nos próximos vídeos vou mostrar esse filtro num circuito prático.

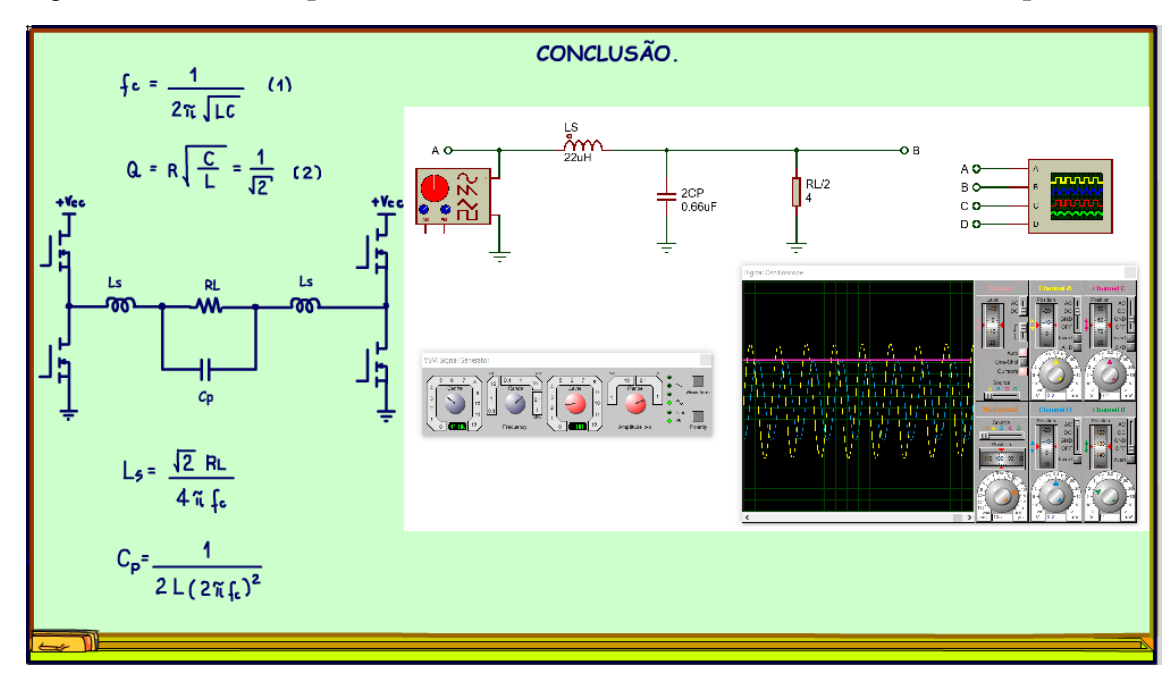

*Figura 26*

29

## <span id="page-30-0"></span>**1.5 CRÉDITOS**

E por favor, se você não é inscrito, se inscreva e marque o sininho para receber as notificações do canal e não esqueça de deixar aquele like e compartilhar para dar uma força ao canal do professor bairros.

#### **Arthurzinho: E não tem site.**

Tem sim é [www.bairrospd.com](http://www.bairrospd.com/) lá você encontra o pdf e tutoriais sobre esse e outros assuntos da eletrônica

E fique atento ao canal do professor bairros para mais tutoriais sobre eletrônica, até lá!

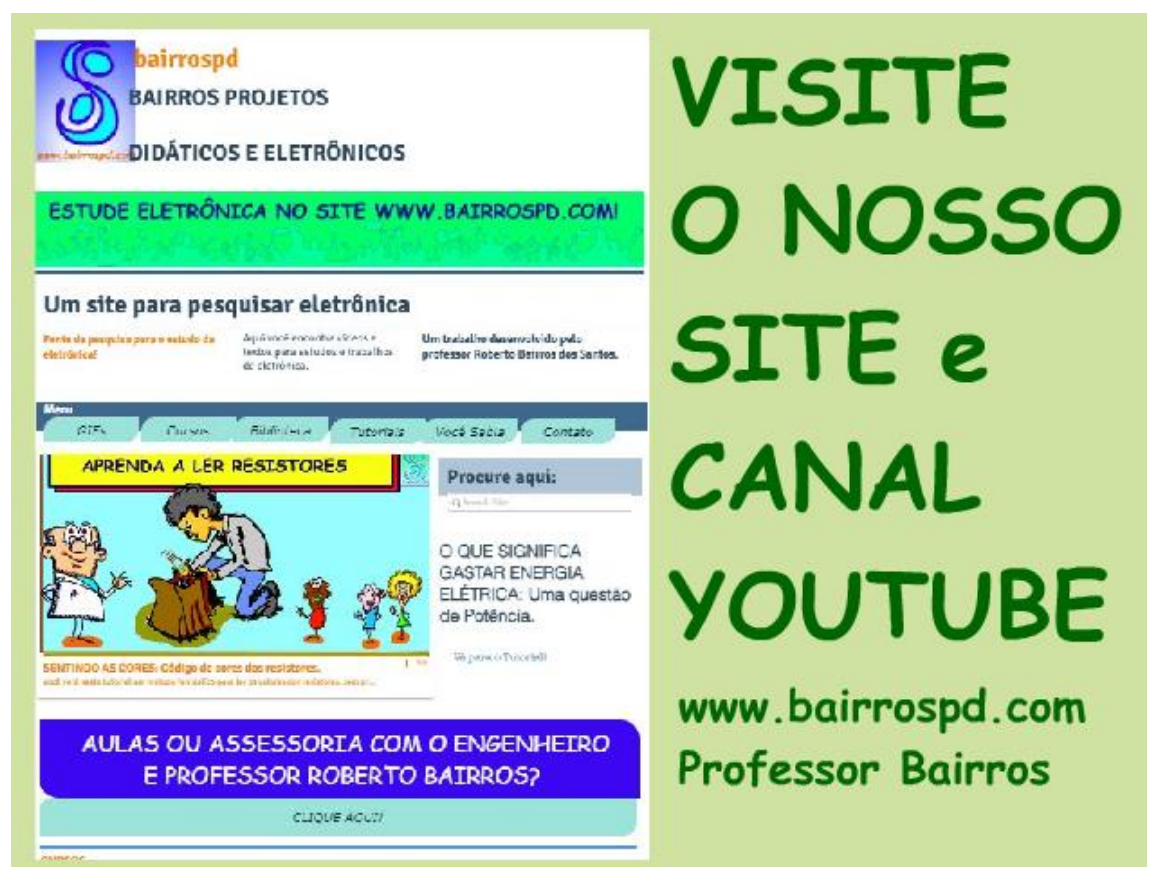

[www.bairrospd.com](http://www.bairrospd.com/) [https://www.youtube.com/channel/UC\\_ttfxnYdBh4IbiR9twtpPA](https://www.youtube.com/channel/UC_ttfxnYdBh4IbiR9twtpPA)